## Distributive Property Multiplication (D)

Instructions: Multiply the whole numbers below by using the distributive property. Multiply the tens and ones place values separately and add the products.

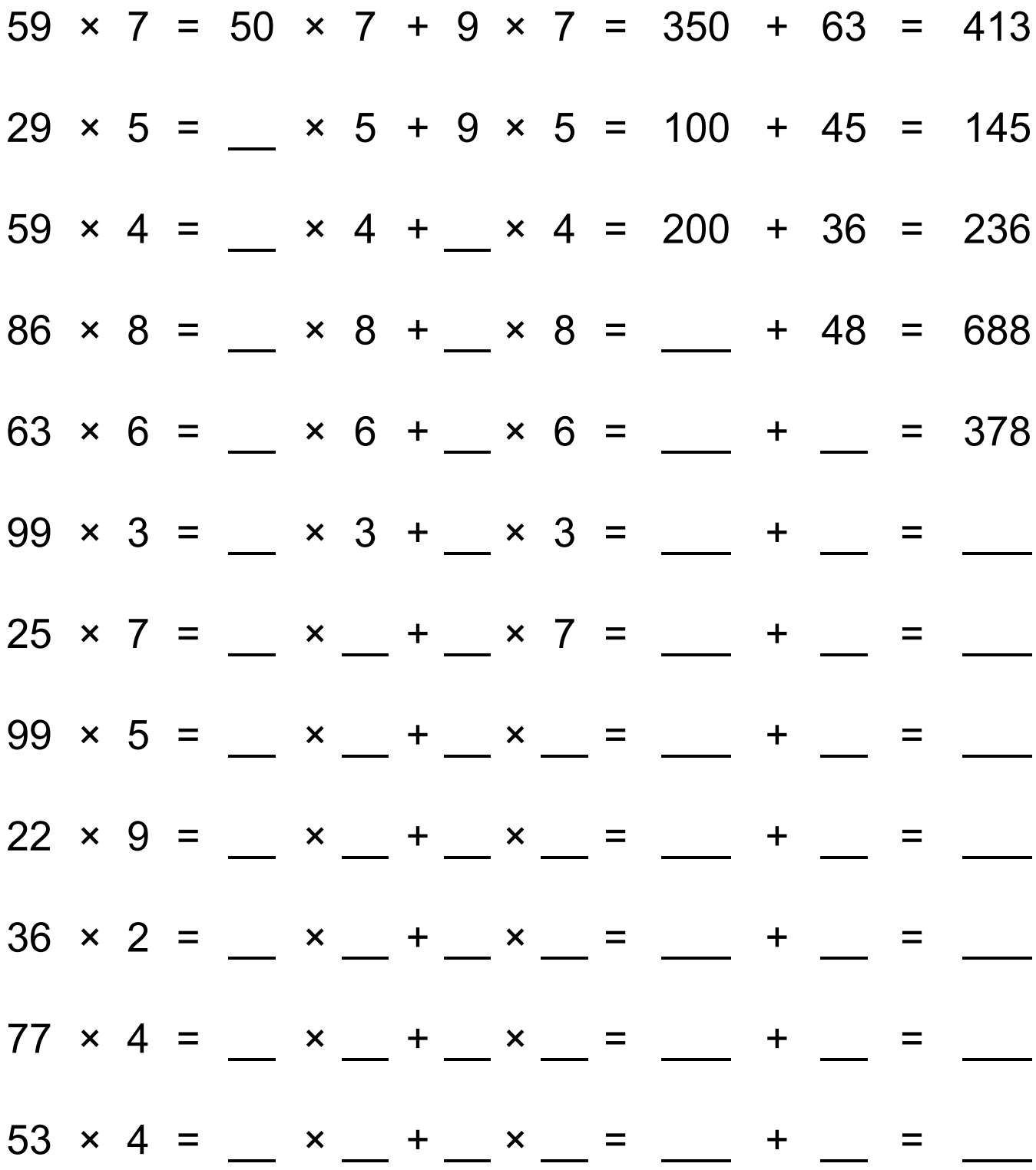

Free Math Worksheets at http://www.math-drills.com

## Distributive Property Multiplication (D) Answers

Instructions: Multiply the whole numbers below by using the distributive property. Multiply the tens and ones place values separately and add the products.

|  |  |  |  |  |  | $59 \times 7 = 50 \times 7 + 9 \times 7 = 350 + 63 = 413$ |  |  |
|--|--|--|--|--|--|-----------------------------------------------------------|--|--|
|  |  |  |  |  |  | $29 \times 5 = 20 \times 5 + 9 \times 5 = 100 + 45 = 145$ |  |  |
|  |  |  |  |  |  | $59 \times 4 = 50 \times 4 + 9 \times 4 = 200 + 36 = 236$ |  |  |
|  |  |  |  |  |  | $86 \times 8 = 80 \times 8 + 6 \times 8 = 640 + 48 = 688$ |  |  |
|  |  |  |  |  |  | $63 \times 6 = 60 \times 6 + 3 \times 6 = 360 + 18 = 378$ |  |  |
|  |  |  |  |  |  | $99 \times 3 = 90 \times 3 + 9 \times 3 = 270 + 27 = 297$ |  |  |
|  |  |  |  |  |  | $25 \times 7 = 20 \times 7 + 5 \times 7 = 140 + 35 = 175$ |  |  |
|  |  |  |  |  |  | $99 \times 5 = 90 \times 5 + 9 \times 5 = 450 + 45 = 495$ |  |  |
|  |  |  |  |  |  | $22 \times 9 = 20 \times 9 + 2 \times 9 = 180 + 18 = 198$ |  |  |
|  |  |  |  |  |  | $36 \times 2 = 30 \times 2 + 6 \times 2 = 60 + 12 = 72$   |  |  |
|  |  |  |  |  |  | $77 \times 4 = 70 \times 4 + 7 \times 4 = 280 + 28 = 308$ |  |  |
|  |  |  |  |  |  | $53 \times 4 = 50 \times 4 + 3 \times 4 = 200 + 12 = 212$ |  |  |

Free Math Worksheets at http://www.math-drills.com